# $ATAN |ðan|PACY - D1.6.13 - 10/01/2020$

Минобрнауки России Федеральное государственное бюджетное образовательное учреждение высшего образования Нижегородский государственный технический университет им. Р.Е. Алексеева

# Дзержинский политехнический институт (филиал)

документ подписантизация, энергетика, математика и информационные системы»<br>электронной подписью

УТВЕРЖДАЮ:

И.о. директора института

Петровский А.М.

 $\Gamma$ .

Сертификат: 72DCA051565C7BCFE8E4408EA3F33A4871B73C54 Владелец: Петровский Александр Михайлович<br>Действителен: с 26.02.2021 до 26.05.2022

# РАБОЧАЯ ПРОГРАММА ДИСЦИПЛИНЫ

#### Наименование дисциплины

Информатика

#### Направление подготовки

15.03.04 «Автоматизация технологических процессов и производств»

код и название направления

Направленность (профиль) «Разработка автоматизированных систем управления»

## Уровень образования бакалавриат

#### Форма обучения

очная

(очная, очно-заочная, заочная)

Дзержинск, 2020

Составители рабочей программы дисциплины

das  $(nodnuc<sub>b</sub>)$ 

старший преподаватель (должность, ученая степень, звание) /Ю.А.Латухина /  $(\Phi, H. O.)$ 

Рабочая программа принята на заседании кафедры АЭМИС

 $20 \text{\textdegree}$  $\triangle O9$ » ol

Протокол заседания № 4

Заведующий кафедрой АЭМИС

Bags  $\frac{\alpha Oq_{\rm D}}{O1}$  20  $10r$ .

/ Л.Ю.Вадова /  $(\Phi$ . H.O.)

#### СОГЛАСОВАНО:

Заведующий выпускающей кафедрой

Автоматизация, энергетика, математика и информационные системы

(наименование кафедры) Л.Ю. Вадова Bago  $(no\ddot{o}nucb)$ (расшифровка подписи) Декан факультета Инженерно-технологический (наименование факультета) Г.В. Пастухова  $(no\text{d}nucb)$ (расшифровка подписи) Председатель методической комиссии по профилю подготовки Разработка автоматизированных систем управления (наименование) Bag Л.Ю. Вадова  $(nodnucb)$ (расшифровка подписи) Заместитель начальника отдела УМБО Е.Г. Воробьева-Дурнакина (расшифровка подписи)  $(no\delta nucb)$ 

# **РАБОЧАЯ ПРОГРАММА ДИСЦИПЛИНЫ**

## **СОДЕРЖАНИЕ**

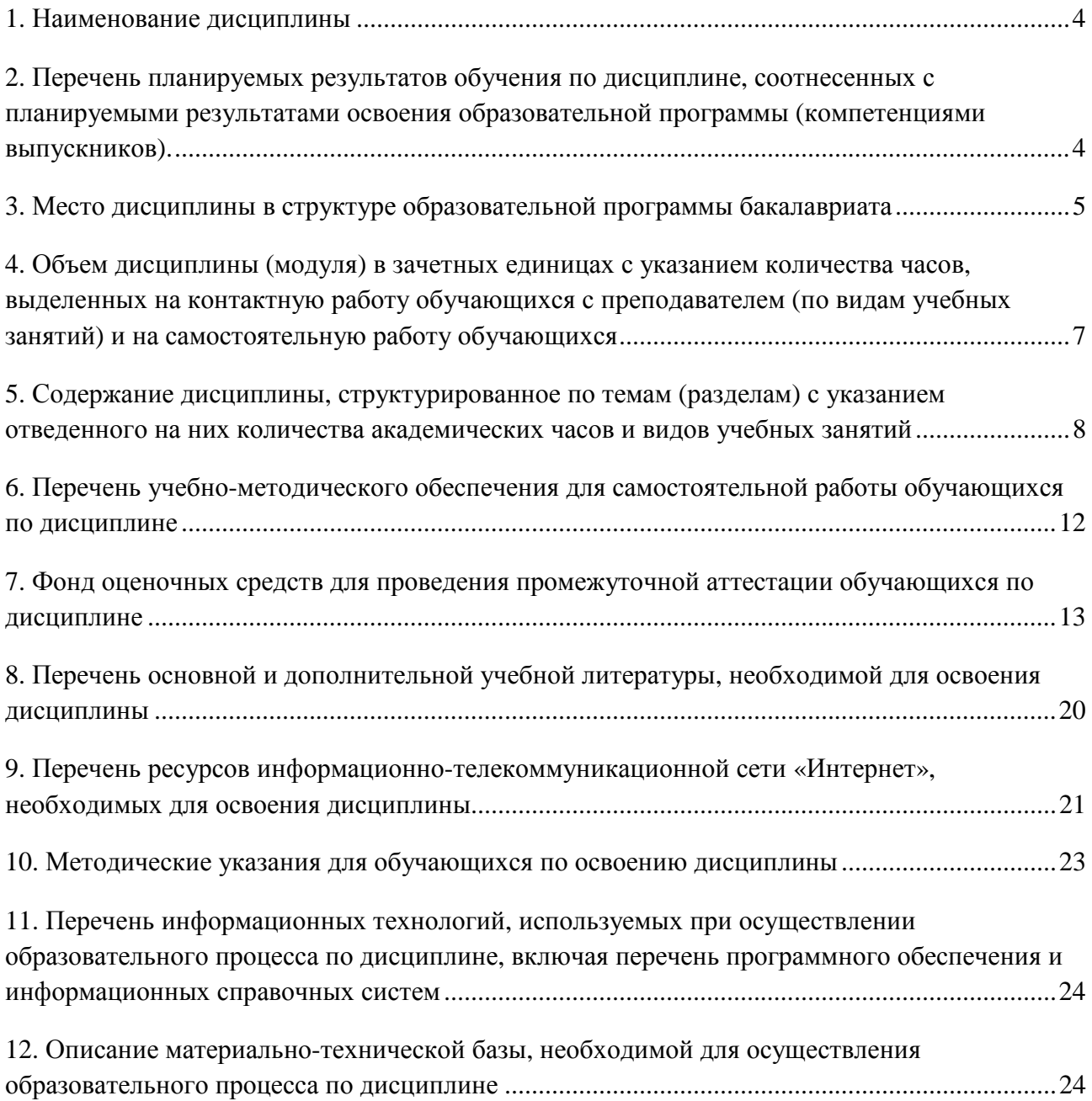

## РАБОЧАЯ ПРОГРАММА ЛИСПИПЛИНЫ

#### 1. Наименование дисциплины

Дисциплина Б1.Б.13 Информатика - это дисциплина по направлению подготовки 15.03.04 «Автоматизация технологических процессов и производств», направленность (профиль) «Разработка автоматизированных систем управления», уровень образования – бакалавриат.

Профильной для данной дисциплины являются виды профессиональной деятельности: научно-исследовательская деятельность.

Данная дисциплина готовит к решению следующих задач профессиональной деятельности:

участие в работах по моделированию продукции, технологических процессов, средств и систем автоматизации, контроля, диагностики, испытаний и управления с использованием стандартных пакетов и средств автоматизированного проектирования;

участие в разработке алгоритмического и программного обеспечения средств и систем автоматизации и управления;

проведение экспериментов по заданным методикам, обработка и анализ результатов, составление описаний проводимых исследований, подготовка данных для составления научных обзоров и публикаций.

Объектами профессиональной деятельности при изучении дисциплины являются:

нормативная документация; средства технологического оснащения автоматизации, управления, контроля, диагностирования, испытании основного и вспомогательного производств, их математическое, программное, информационное и техническое обеспечение, а также методы, способы и средства их проектирования, изготовления, отладки, производственных испытании. эксплуатации и научного исследования в различных отраслях национального хозяйства

## 2. Перечень планируемых результатов обучения по дисциплине, соотнесенных с планируемыми результатами освоения образовательной программы (компетенциями выпускников).

## 2.1. Учебная диспиплина обеспечивает:

- формирование части компетенции ОПК-2 способностью решать стандартные задачи профессиональной деятельности на основе информационной и библиографической культуры с применением информационно-коммуникационных технологии и с учетом основных требовании информационной безопасности.

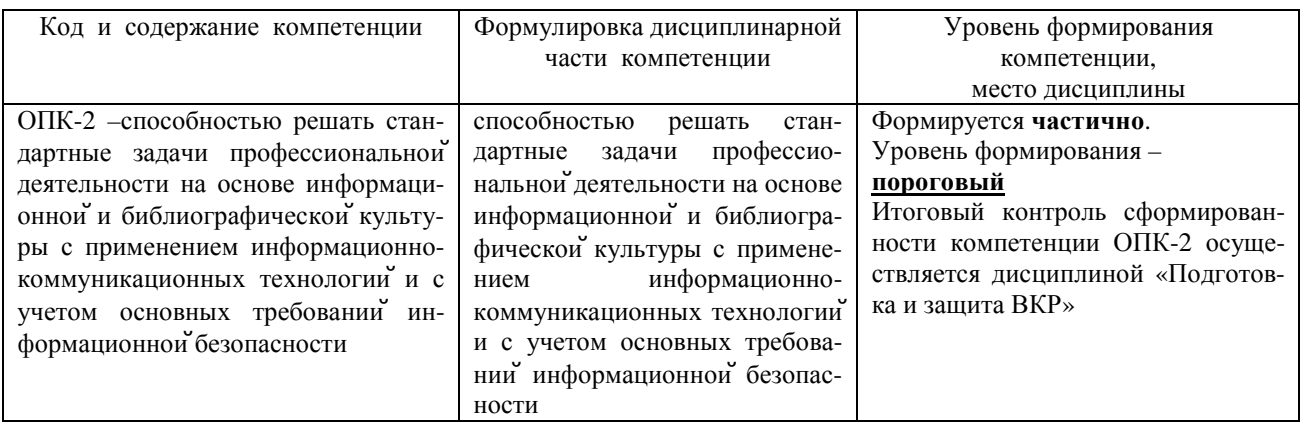

#### Таблица 2.1 - Признаки и уровни освоения компетенций

#### 2.2. В результате изучения дисциплины бакалавр должен овладеть следующими знаниями, умениями и навыками в рамках формируемых компетенций (табл. 2.2):

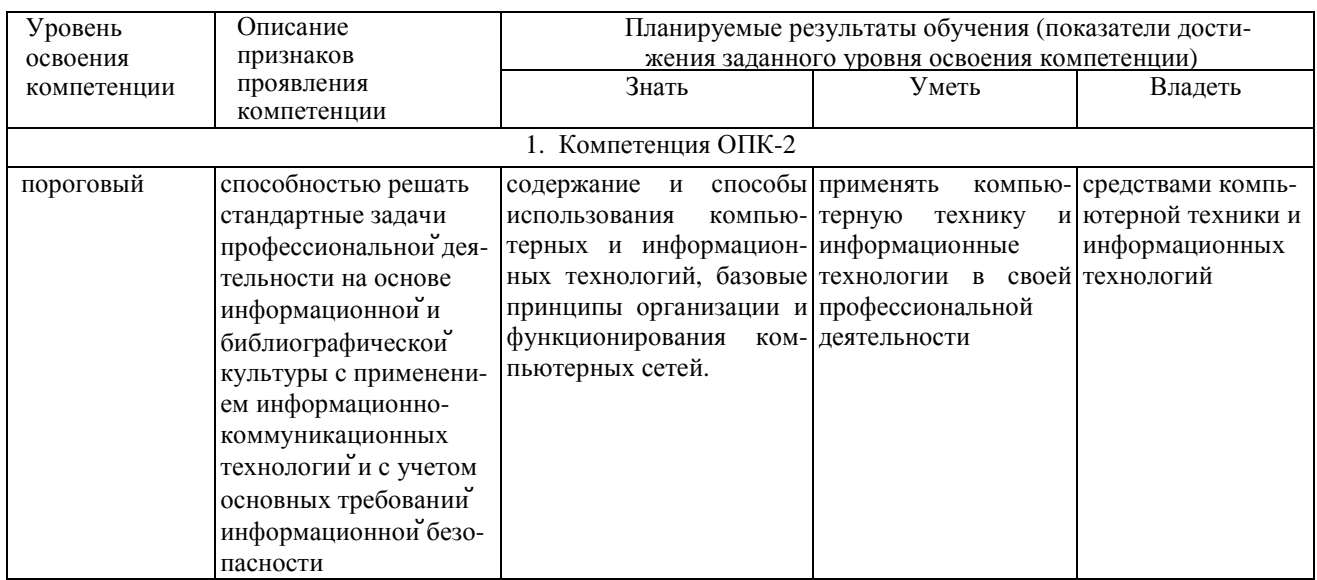

#### Таблица 2.2 - Планируемые результаты обучения

При наличии лиц с ограниченными возможностями здоровья устанавливается особый порядок освоения дисциплины, предусматривающий возможность достижения ими планируемых результатов обучения с учетом состояния здоровья и имеющихся заболеваний.

#### 3. Место дисциплины в структуре образовательной программы бакалавриата

3.1. Дисциплина (модуль) реализуется в рамках базовой части Блока Б1 (Б1.Б.13).

3.2. Дисциплина (модуль) изучается на первом курсе в первом и втором семестрах.

#### 3.3. Требования к входным знаниям, умениям и владениям студентов:

Для освоения дисциплины Б1.Б.13 Информатика студент должен:

Знать: содержание и способы использования компьютерных и информационных технологий.

Уметь: применять компьютерную технику и информационные технологии в своей профессиональной деятельности.

Владеть: средствами компьютерной техники и информационных технологий.

Этапы формирования компетенций и ожидаемые результаты обучения, определяющие уровень сформированности компетенций, указаны в табл. 3.1, 3.2.

#### Таблица 3.1 - Дисциплины, участвующие в формировании компетенции ОПК-2 вместе с дисциплиной Б1.Б.13 Информатика

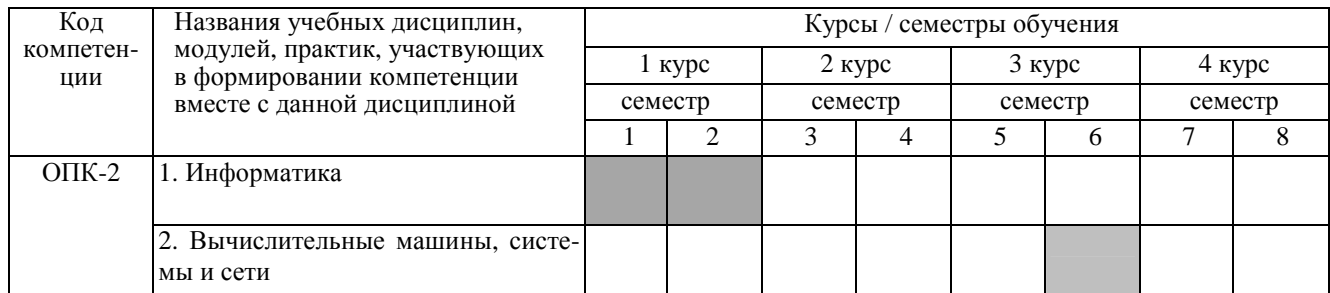

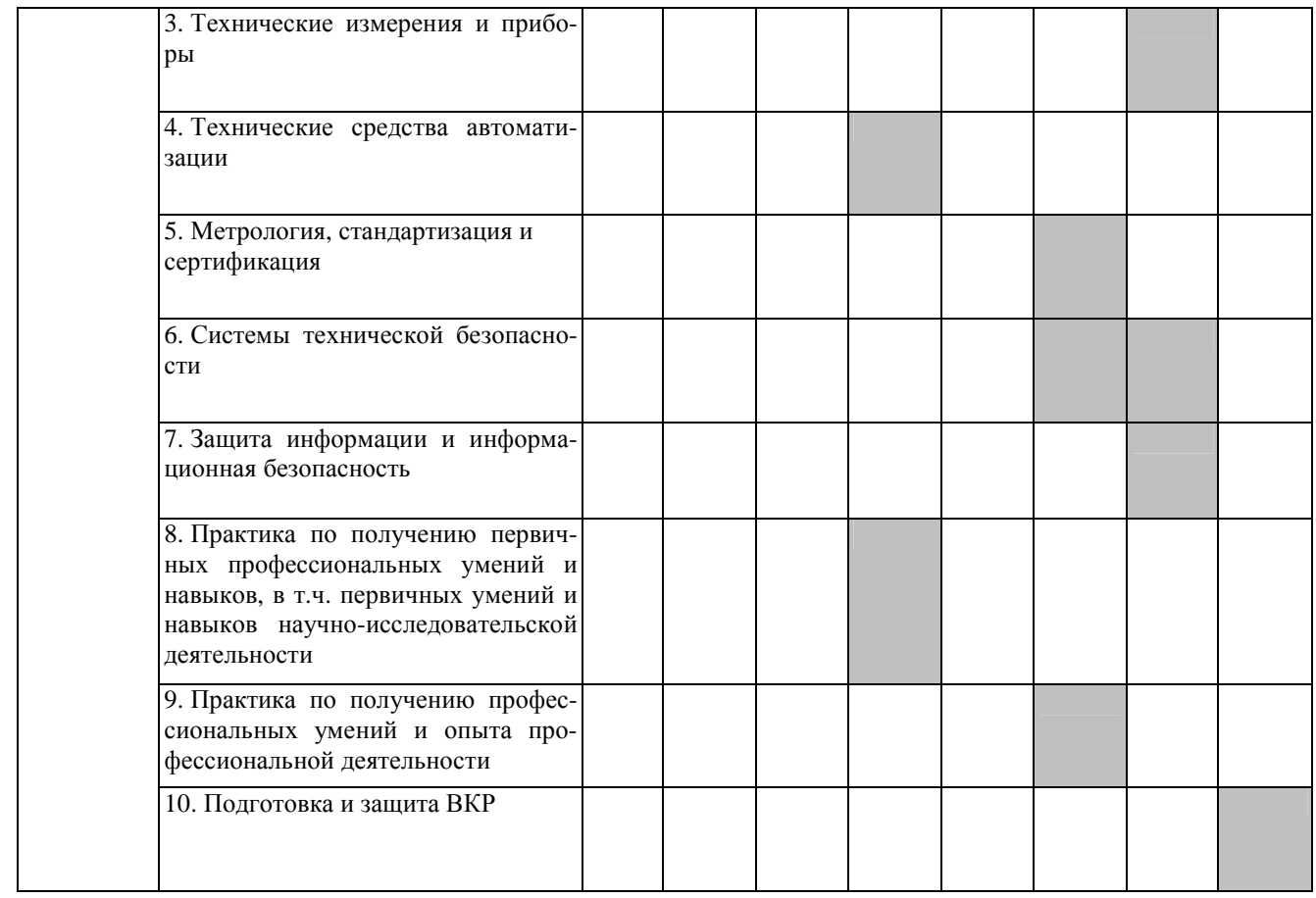

## Таблица 3.2 - Этапы формирования компетенций вместе с дисциплиной Б1.Б.13Информатика

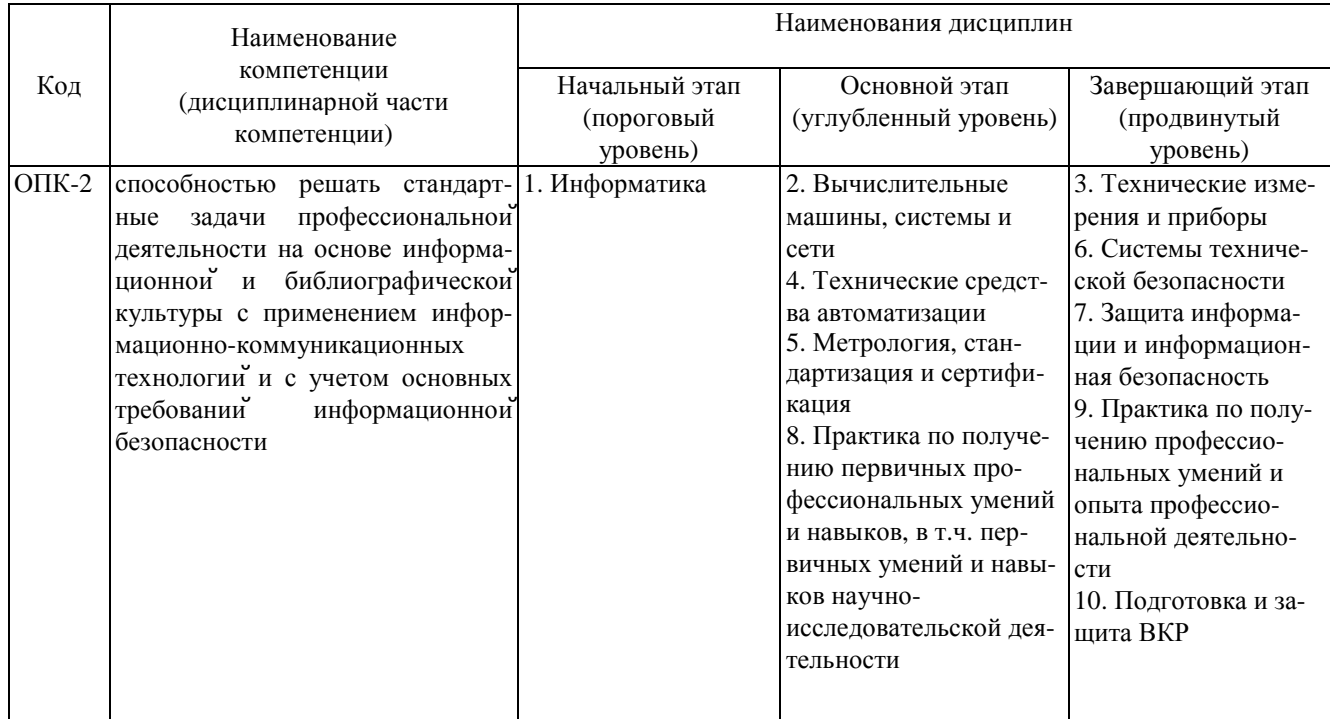

## 4. Объем дисциплины (модуля) в зачетных единицах с указанием количества часов, выделенных на контактную работу обучающихся с преподавателем (по видам учебных занятий) и на самостоятельную работу обучающихся

Объем дисциплины (общая трудоемкость) составляет 7 зачетных единиц (з.е), что соответствует 252 академическим часам, в том числе контактная работа обучающихся с преподавателем 74 часа, самостоятельная работа обучающихся 124 часа.

В табл. 4.1 представлена структура дисциплины.  $\overline{a}$ 

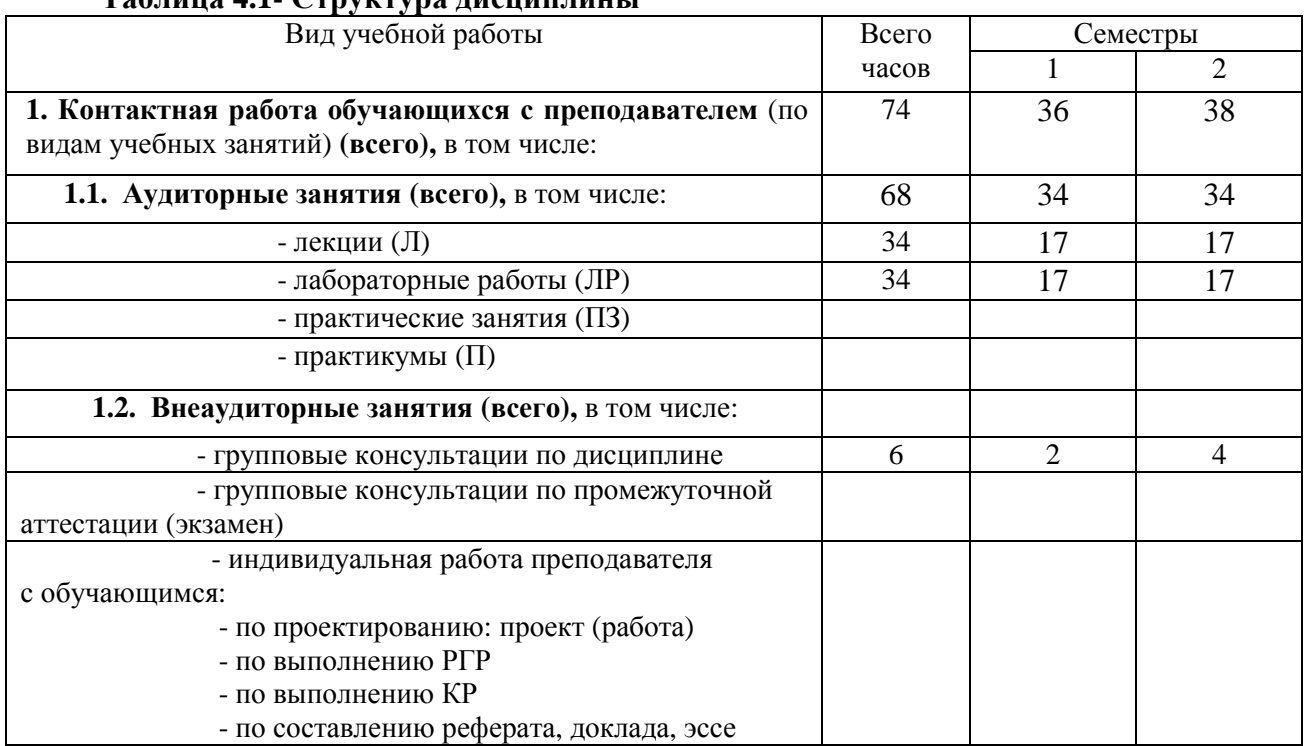

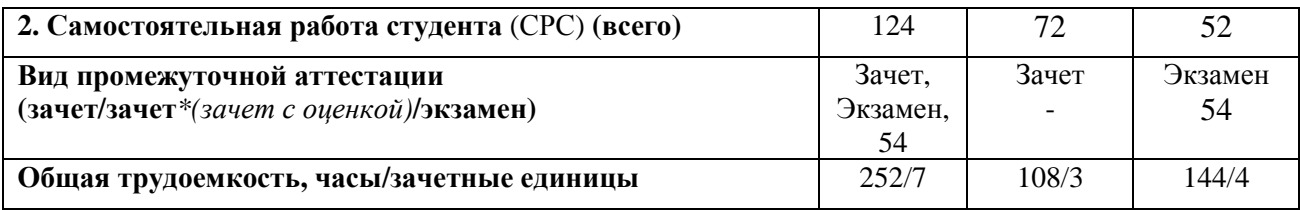

5. Содержание дисциплины, структурированное по темам (разделам) с указанием отведенного на них количества академических часов и видов учебных занятий

#### 5.1. Разделы дисциплины и виды занятий

Распределение учебной нагрузки по разделам дисциплины приведено в табл. 5.1.

Тематическое содержание разделов дисциплины с перечислением содержащихся в них дидактических единиц приведено в табл. 5.2.

Темы практических занятий приведены в табл. 5.3, виды самостоятельной работы - в табл. 5.5.

Таблица 5.1 - Распределение учебной нагрузки по разделам дисциплины

|                  |                                         | Виды занятий и их трудоемкость, часы |                |                         |                        |                                      |            |                                                                  |
|------------------|-----------------------------------------|--------------------------------------|----------------|-------------------------|------------------------|--------------------------------------|------------|------------------------------------------------------------------|
| раздела<br>Номер | Наименование<br>раздела дисциплины      | экзамена)<br>Всего часов<br>бeз      | Лекции         | Практические<br>занятия | Лабораторные<br>работы | Внеаудиторная кон-<br>гактная работа | <b>DEC</b> | <b>TICK</b><br>Формируемые ком-<br>петенции<br>OIIK, IIK,<br>ЭK, |
| 1                | Аппаратное и программное обеспечение ПК | 12                                   | 5              |                         |                        |                                      | 7          |                                                                  |
| 2                | Операционная система Windows            | 12                                   | 5              |                         |                        |                                      | 7          |                                                                  |
| 3                | Офисный пакет OpenOffice.org (OOo)      | 4                                    | 1              |                         |                        |                                      | 3          | $OIIK-2$                                                         |
| $\overline{4}$   | Текстовый редактор OOoWriter            | 51                                   | 9              |                         | 10                     | $\overline{2}$                       | 30         |                                                                  |
| 5                | Электронные таблицы OOoCalc             | 56                                   | 7              |                         | 10                     | 2                                    | 37         |                                                                  |
| 6                | Математический пакет Mathcad            | 63                                   | $\overline{7}$ |                         | 14                     | $\mathfrak{D}$                       | 40         |                                                                  |
| итого            |                                         | 198                                  | 34             |                         | 34                     | 6                                    | 124        |                                                                  |

# Таблица 5.2 - Содержание разделов дисциплины (по лекциям)

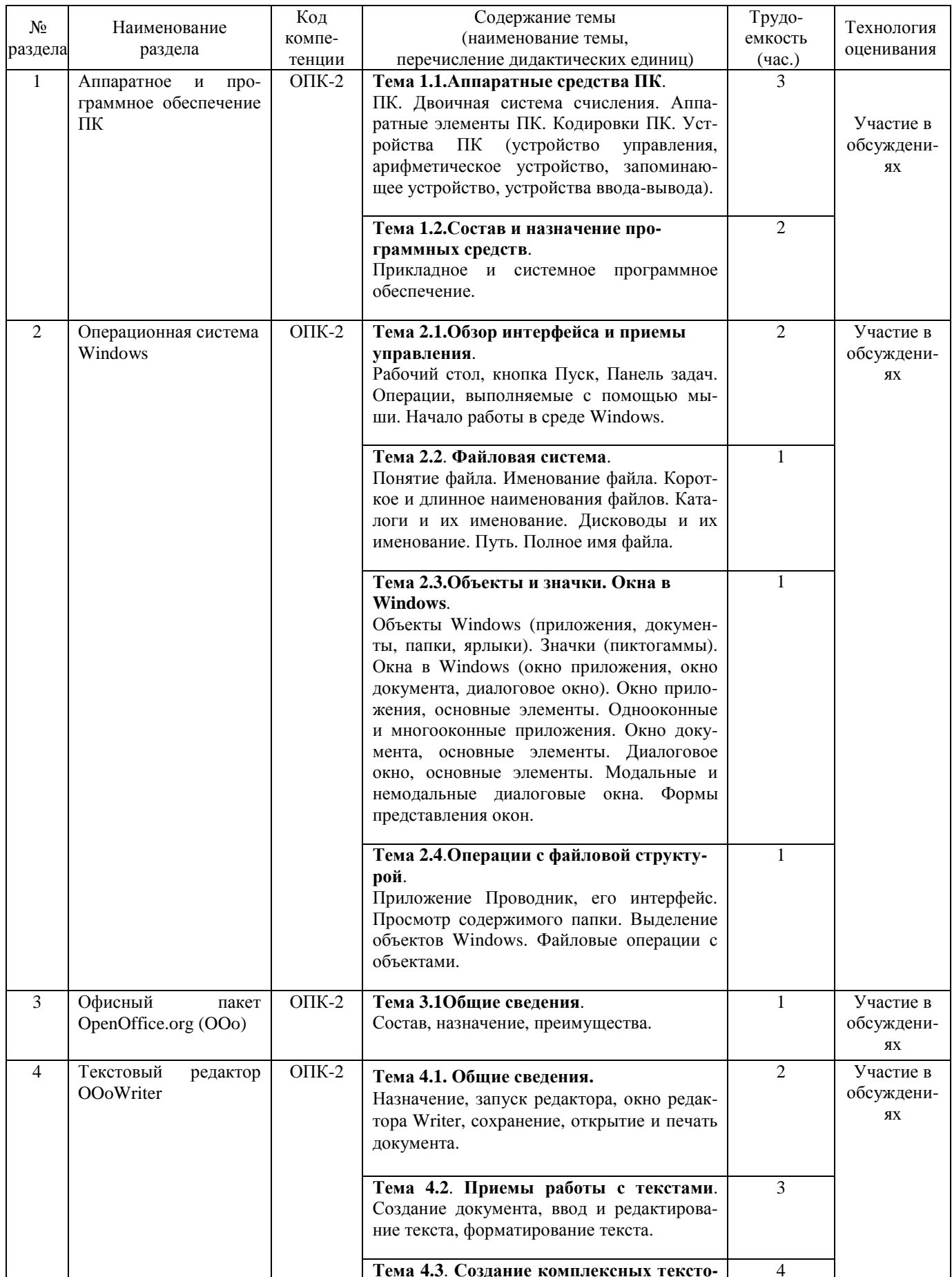

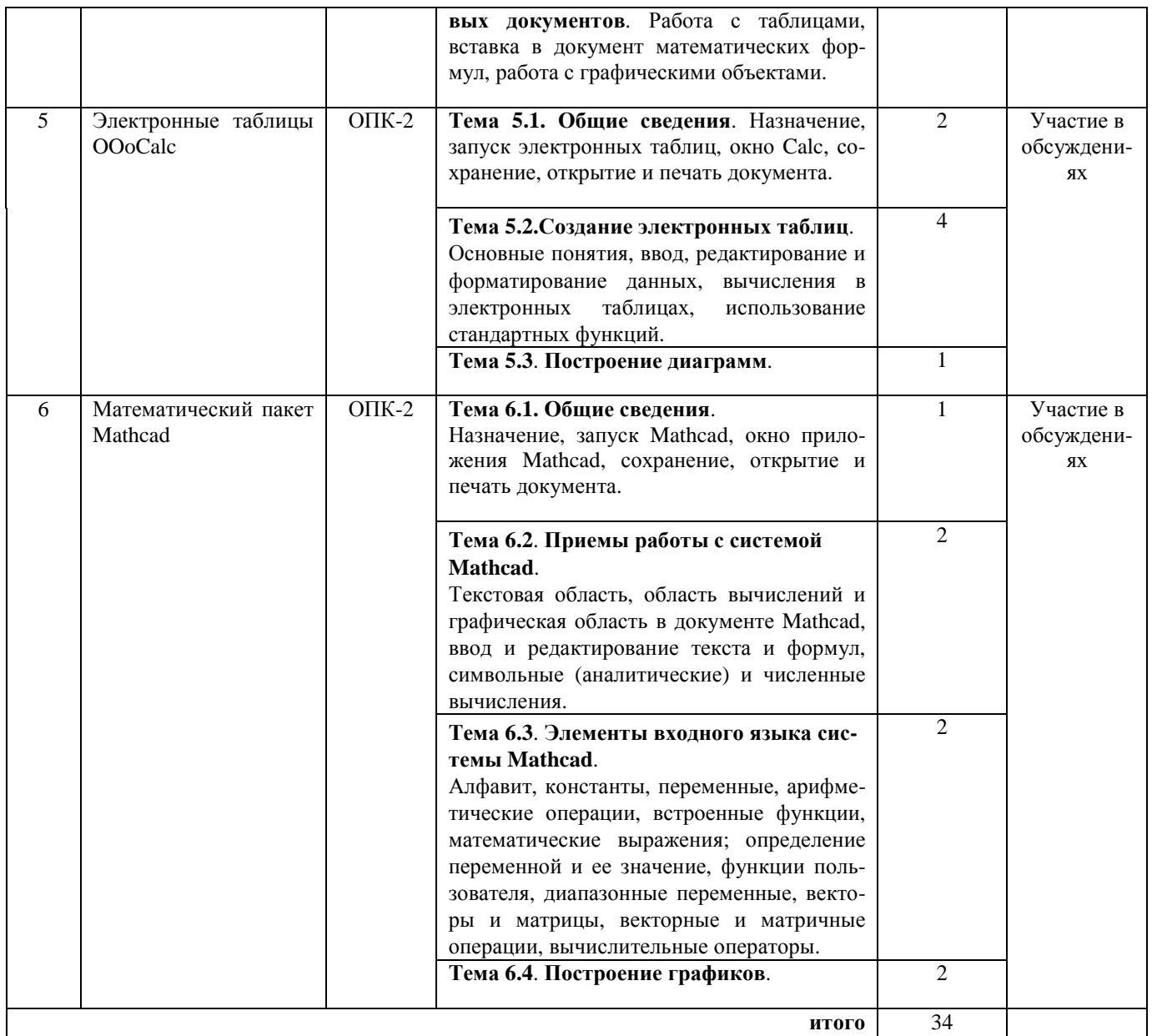

## **Таблица 5.3 – Темы практических занятий**

**Темы практических занятий** не предусмотрены

## **Таблица 5.4 – Темы лабораторных работ**

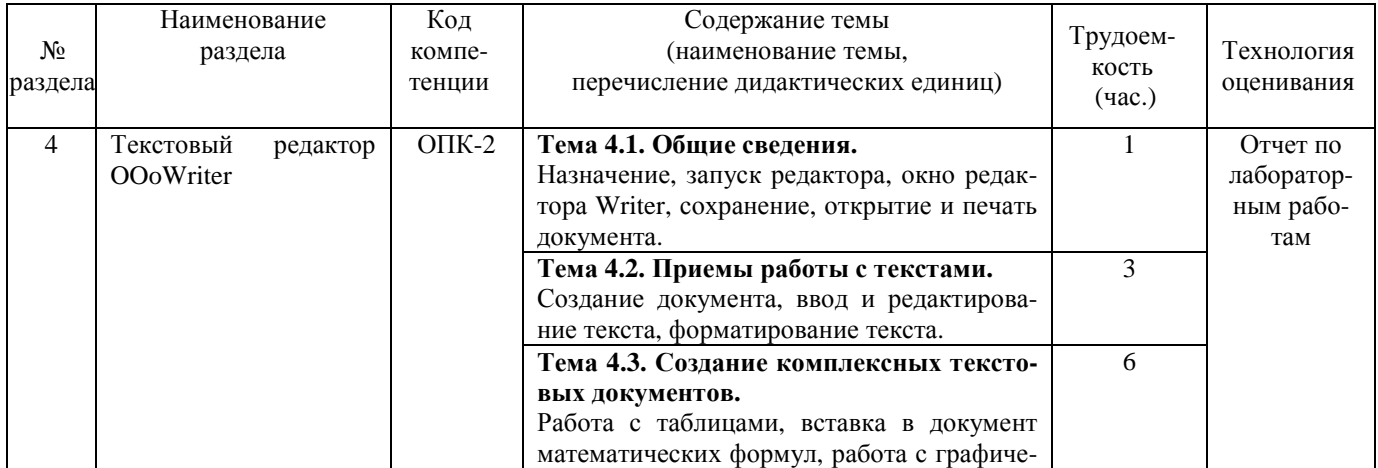

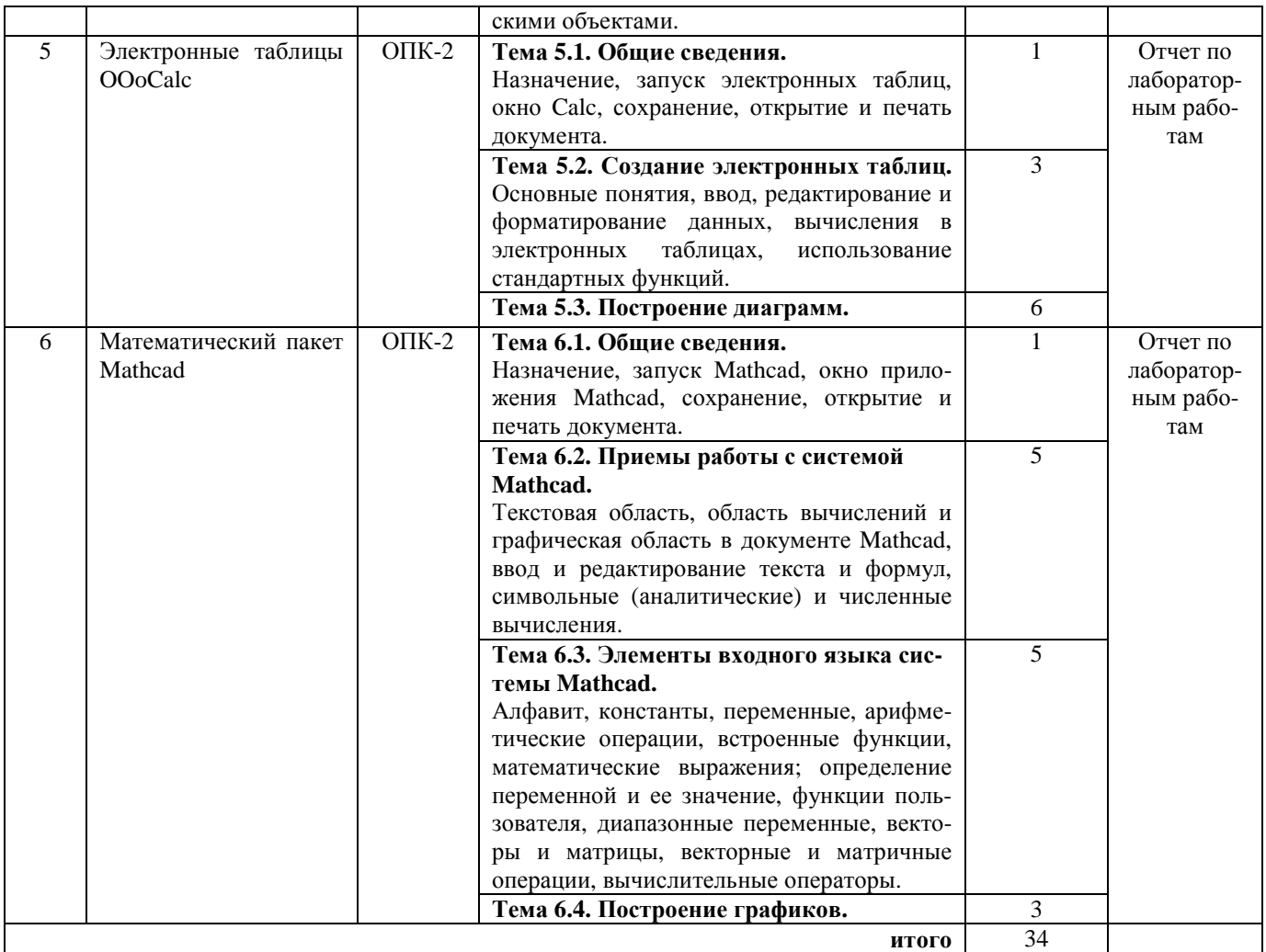

# **Таблица 5.5 - Самостоятельная работа студентов**

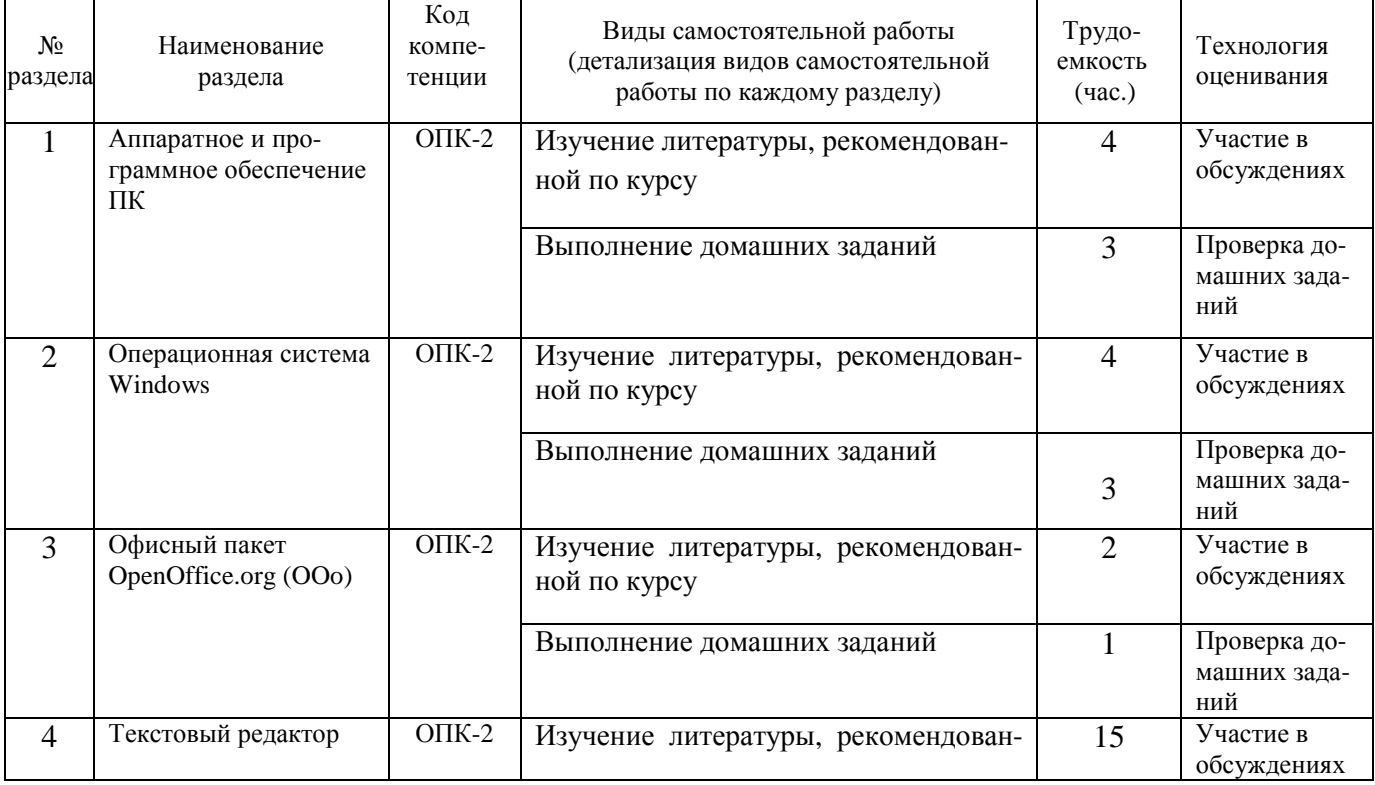

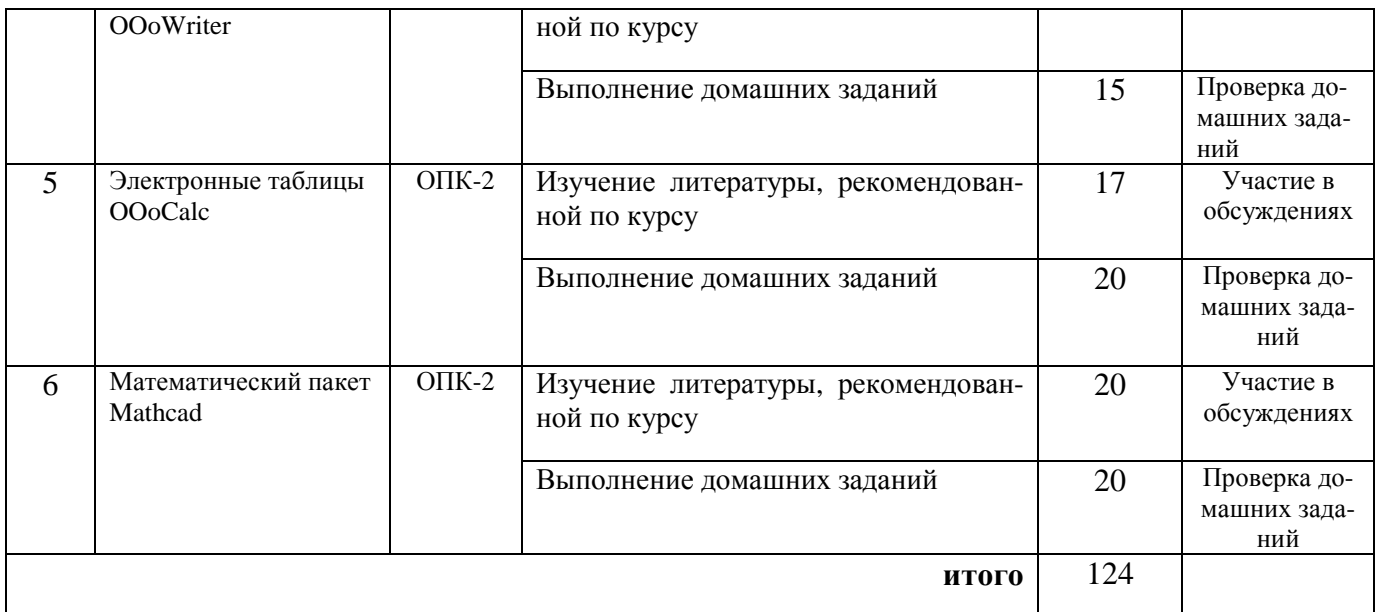

## **5.2. Примерная тематика рефератов (докладов, эссе):** Нет

#### **5.3. Примерная тематика курсовых проектов (работ**): Нет

## **6. Перечень учебно-методического обеспечения для самостоятельной работы обучающихся по дисциплине**

#### **6.1.Темы и содержание учебных занятий в форме самостоятельной работы** представленыв табл. 6.1.

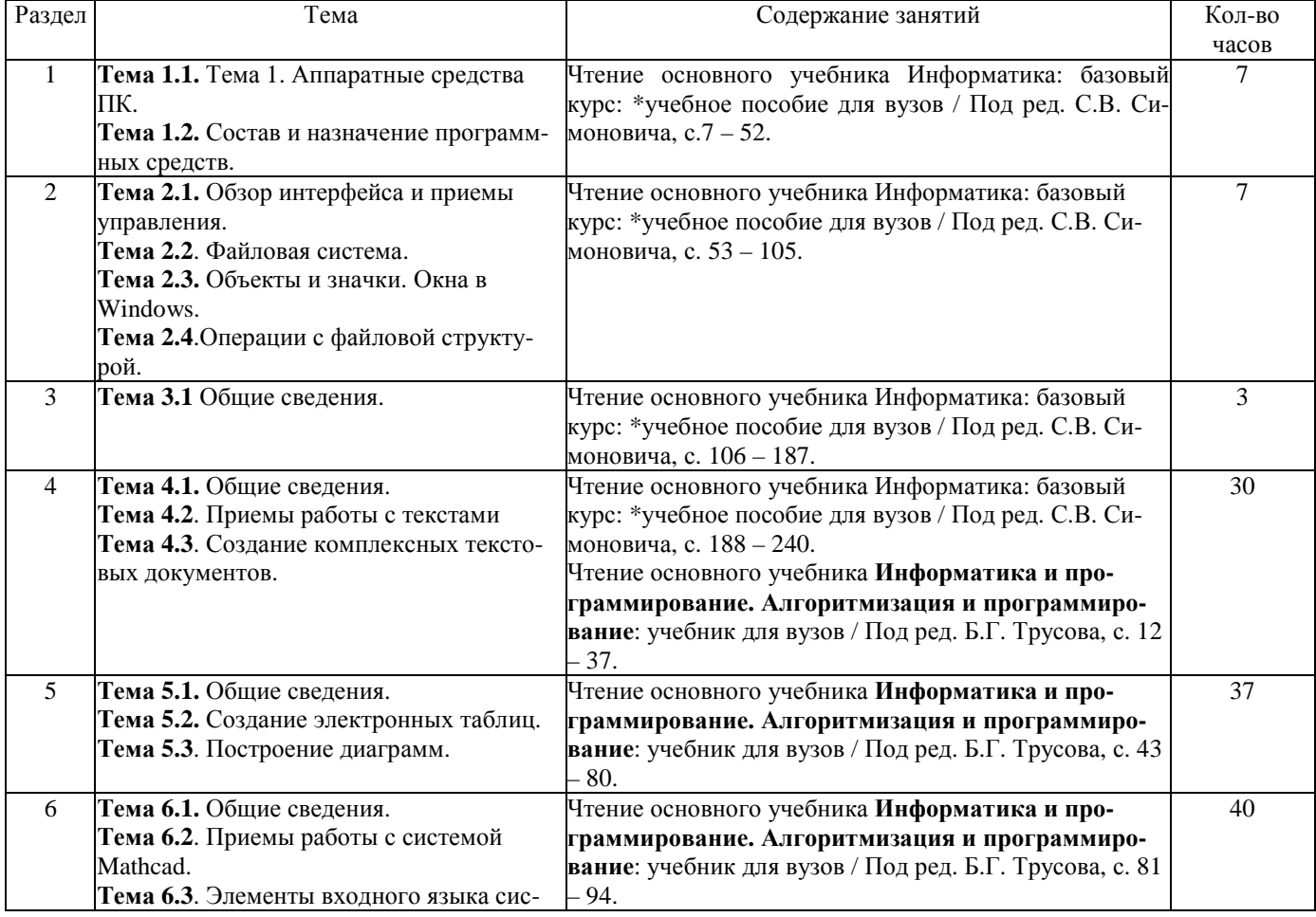

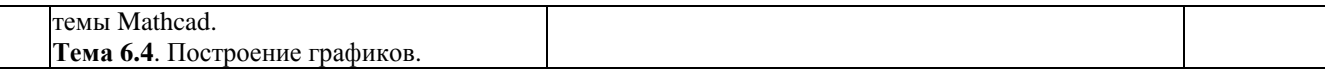

#### 6.2. Список литературы для самостоятельной работы

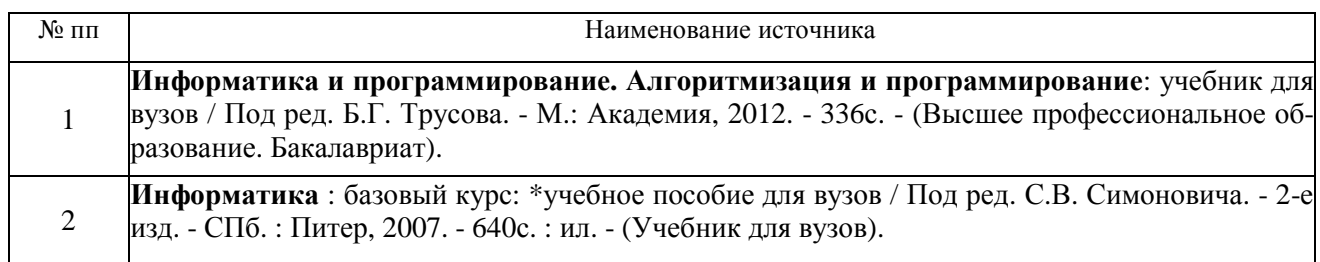

#### 6.3. Методическое сопровождение самостоятельной работы

Самостоятельная работа по дисциплине регламентируется следующими разработками:

Методические рекомендации по организации и планированию самостоятель-1. ной работы студентов по дисциплине. Приняты Учебно-методическим советом НГТУ им. Р.Е. протокол Алексеева.  $\mathbf{N}^{\circ}$  $\overline{2}$  $\overline{O}$ 22 апреля 2013  $\Gamma$ . Электронныйалpec:http://www.nntu.ru/RUS/otd\_sl/ymy/metod\_dokym\_obraz/met\_rekom\_organiz\_samoct\_rab.pdf? 20.

## 7. Фонд оценочных средств для проведения промежуточной аттестации обучаюшихся по лиспиплине

#### 7.1. Перечень компетенций с указанием этапов их формирования в процессе освоения образовательной программы

Этапы формирования компетенций (с указанием дисциплин, формирующих компетенции совместно с дисциплиной Б1.Б.13 Информатика отражены в разделе 3(табл. 3.1 и  $3.2$ ).

Зная этапы формирования компетенций и место дисциплины Б1.Б.13 Информатика в этой ценностной цепочке создаем систему оценки уровней сформированности компетенций и результатов обучения по данной дисциплине. Для этого планируемые результаты обучения (знать, уметь и владеть) оцениваем, применив определенные критерии оценки, для чего формируем шкалу и процедуры оценивания (табл. 7.1).

Для каждого результата обучения выделяем 4 критерия, соответствующих степени сформированности данной компетенции (или ее части).

Эталонный планируемый результат соответствует критерию 4 (точность, правильность, соответствие).

Критерии 1-3 - показатели «отклонений от «эталона»».

Критерий 2 - минимальный приемлемый уровень сформированности компетенции (или ее части).

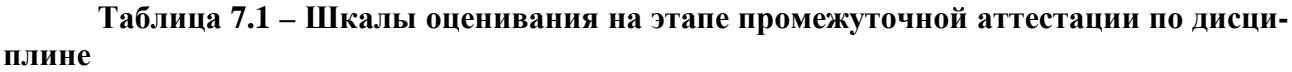

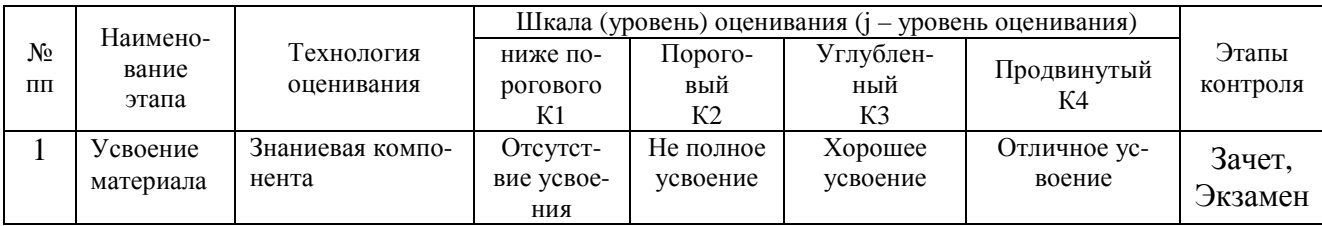

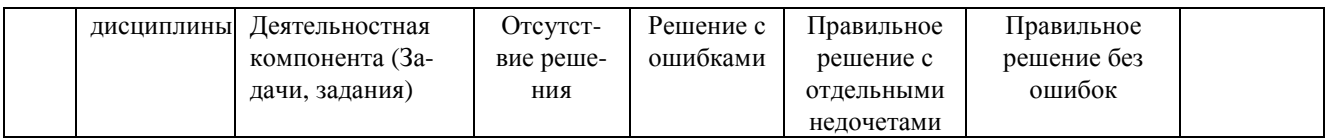

Критерии для определения уровня сформированности компетенций в рамках дисциплины при промежуточной аттестации:

Знаниевый компонент (знания) включает в себя планирование знаний на следующих уровнях:

- уровень знакомства с теоретическими основами-31;
- уровень воспроизведения-32;
- уровень извлечения новых знаний-  $3_3$ .

Деятельностный компонент (умения и навыки) планируется на следующих уровнях:

- умение решать типовые задачи с выбором известного метода, способа - $V_1$ ;
- умение решать задачи путем комбинации известных методов, способов-У2;
- умение решать нестандартные задачи  $V_3$ .

#### 7.2. Описание показателей и критериев оценивания компетенций на различных этапах их формировании, описание шкал оценивания (табл. 7.2)

#### Таблица 7.2 - Показатели достижений заданного уровня освоения компетенций в зависимости от этапа формирования

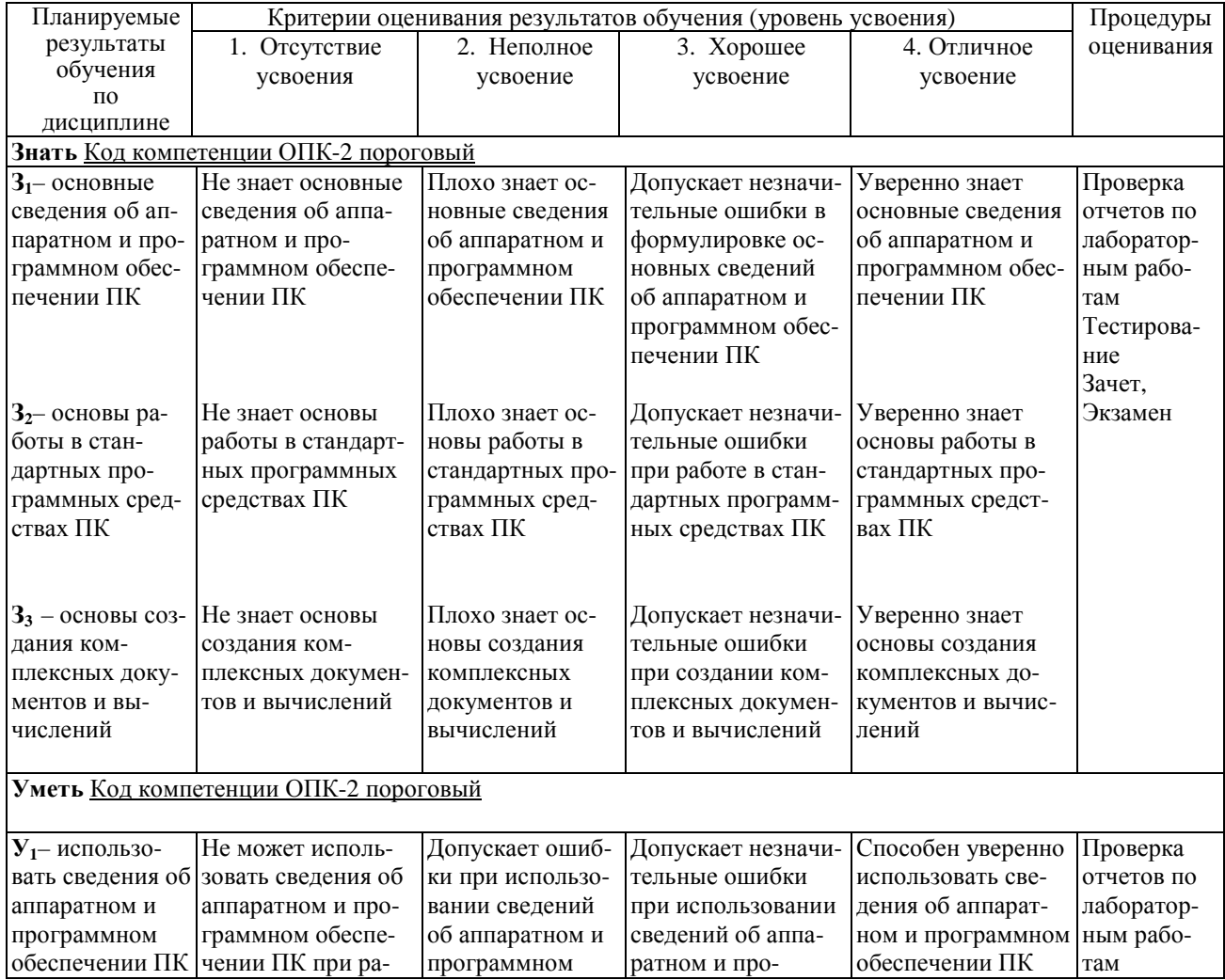

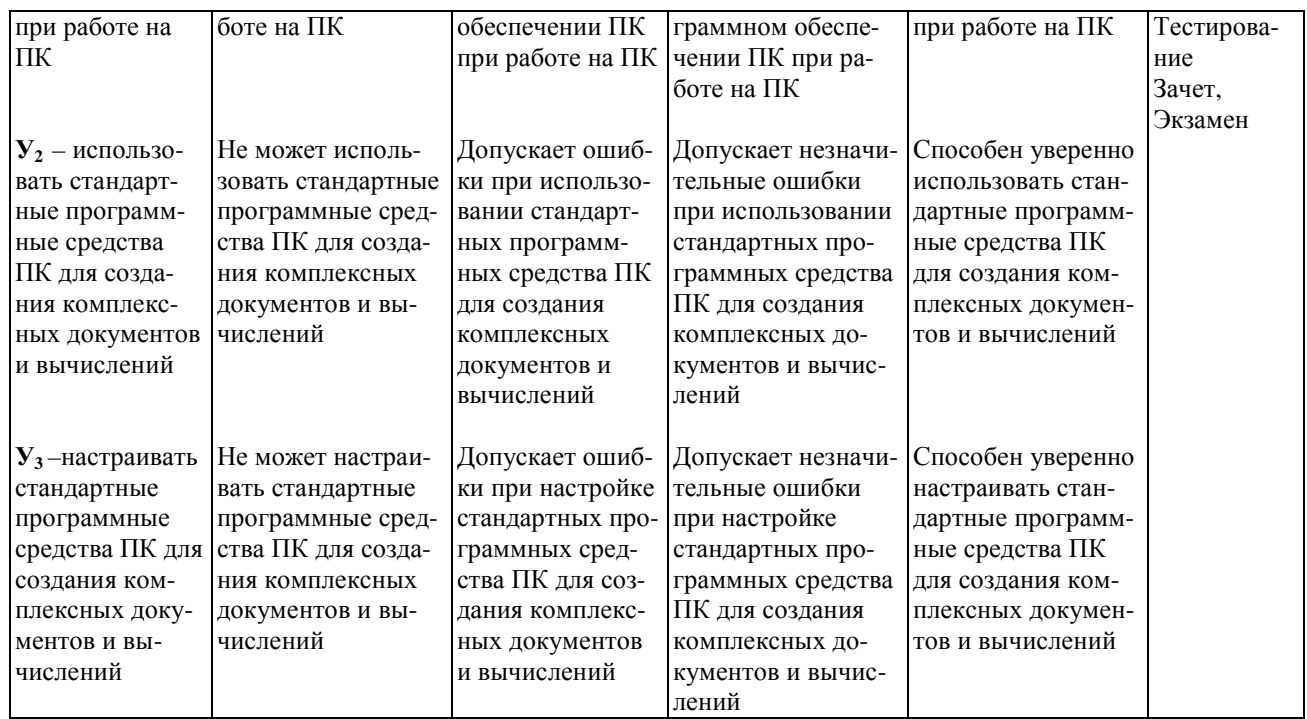

## 7.3. Материалы для текущей аттестации

Шкалы оценивания этапа текущей аттестации приведены в табл. 7.3.

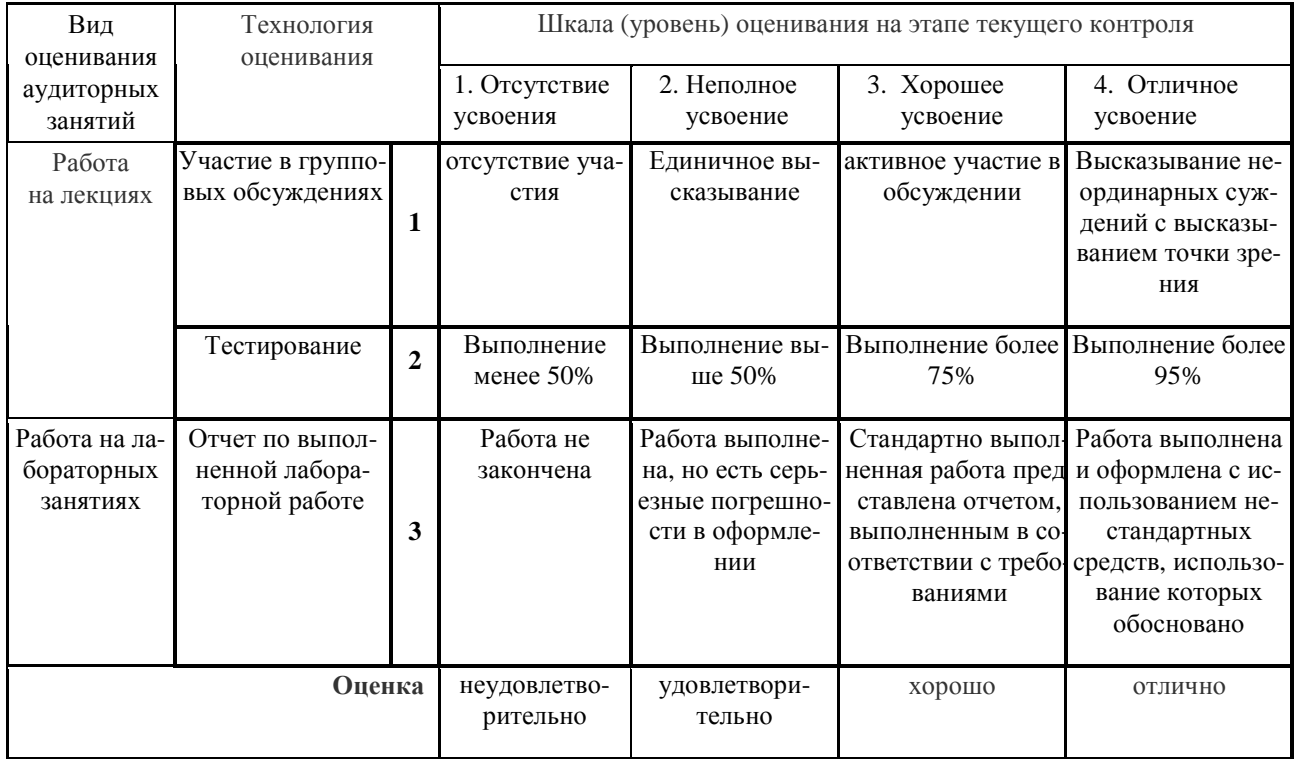

## Таблица 7.3. - Этап текущей аттестации по дисциплине

## Критериальная оценка:

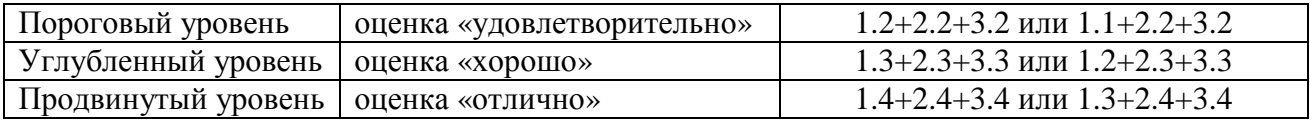

#### 7.4. Материалы для промежуточной аттестации

Формой промежуточной аттестации по дисциплине является зачет, экзамен (зачет, зачет с оценкой, экзамен)

Шкала оценивания этапа промежуточной аттестации экзамен приведена в табл. 7.4.

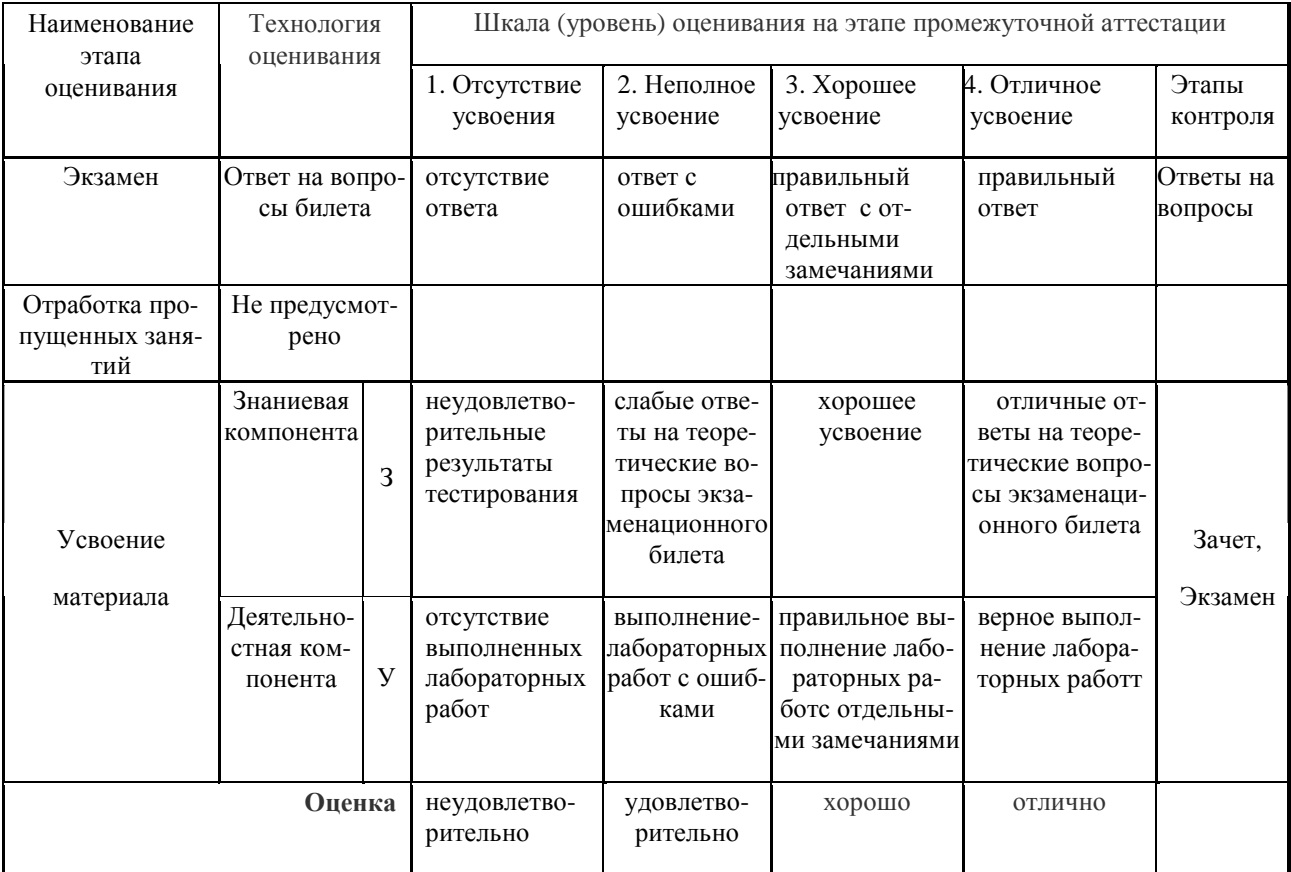

#### Таблица 7.4. – Этап промежуточной аттестации по дисциплине

#### Критериальная оценка (наосновании табл. 7.2):

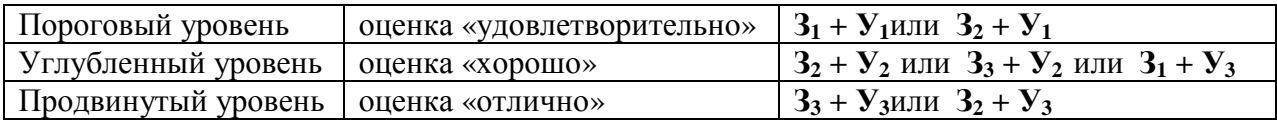

Оценки "отлично" заслуживает обучающийся, обнаруживший всестороннее, систематическое и глубокое знание учебного материала, умение свободно выполнять практические задания, предусмотренные программой, усвоивший основную литературу и знакомый с дополнительной литературой, рекомендованной программой.

Оценки "хорошо" заслуживает обучающийся, обнаруживший полное знание учебного материала, успешно выполняющий предусмотренные в программе практические задания, усвоивший основную литературу, рекомендованную в программе. Оценка "хорошо" выставляется обучающимся, показавшим систематический характер знаний по дисциплине и способным к их самостоятельному пополнению и обновлению в ходе дальнейшей учебной работы и профессиональной деятельности.

Оценки "удовлетворительно" заслуживает обучающийся, обнаруживший знания основного учебного материала в объеме, необходимом для дальнейшей учебы и предстоящей работы по профессии, справляющийся с выполнением практических заданий, предусмотренных программой, знакомых с основной литературой, рекомендованной программой. Оценка

"удовлетворительно" выставляется обучающимся, допустившим погрешности в ответе на экзамене и при выполнении экзаменационных заданий, но обладающим необходимыми знаниями для их устранения под руководством преподавателя.

**Оценка "неудовлетворительно**" выставляется обучающемуся, обнаружившему пробелы в знаниях основного учебного материала, допустившему принципиальные ошибки в выполнении предусмотренных программой практических заданий. Оценка"неудовлетворительно" ставится обучающимся, которые не могут продолжить обучение или приступить к профессиональной деятельности по окончании образовательного учреждения без дополнительных занятий по соответствующей дисциплине.

**Оценки "зачтено"** заслуживает обучающийся, обнаруживший знания основного учебного материала в объеме, необходимом для дальнейшей учебы и предстоящей работы по профессии, справляющийся с выполнением практических заданий, предусмотренных программой, знакомых с основной литературой, рекомендованной программой. Оценка "удовлетворительно" выставляется обучающимся, допустившим погрешности в ответе на экзамене и при выполнении экзаменационных заданий, но обладающим необходимыми знаниями для их устранения под руководством преподавателя.

**Оценка "незачтено**" выставляется обучающемуся, обнаружившему пробелы в знаниях основного учебного материала, допустившему принципиальные ошибки в выполнении предусмотренных программой практических заданий. Оценка "неудовлетворительно" ставится обучающимся, которые не могут продолжить обучение или приступить к профессиональной деятельности по окончании образовательного учреждения без дополнительных занятий по соответствующей дисциплине.

#### **7.5. Типовые контрольные задания или иные материалы, необходимые для оценки знаний, умений, навыков и (или) опыта деятельности, характеризующих этапы формирования компетенций в процессе освоения образовательной деятельности**

#### **7.5.1. Конкретная технология оценивания,оценочные средства**

Конкретная технология оценивания, в зависимости от вида учебной работы, представлена в табл. 5.2-5.5, оценочные средства указаны в табл. 7.5.

Для выполнения процедур оценивания составлен паспорт оценочных средств (табл. 7.5)

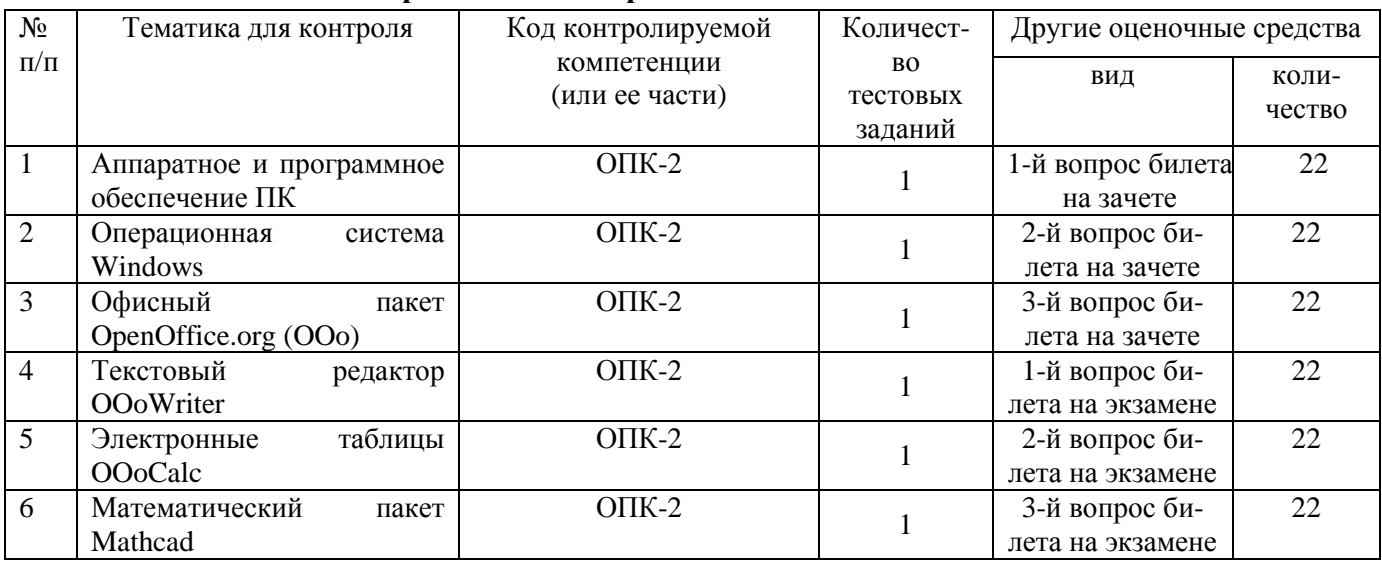

#### **Таблица 7.5 - Паспорт оценочных средств**

Лабораторная работа. Таблица «Расчет подоходного налога», построение диаграмм.

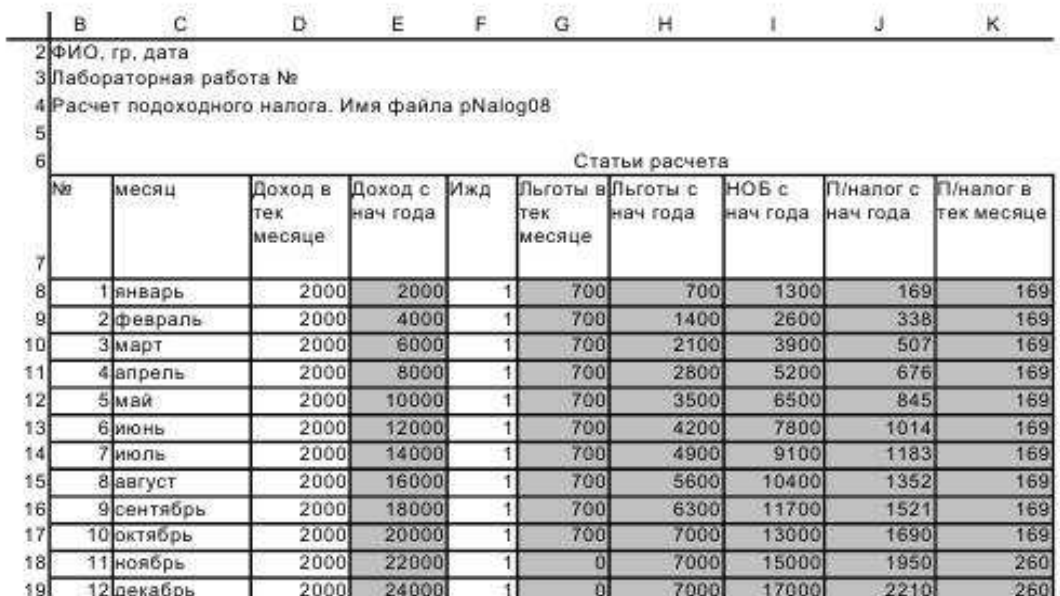

 $\{D8\} = 2000$  $(E8) = D8$  $(F8) = 1$ {G8}= IF(E8<=\$конст.\$D\$5;\$конст.\$D\$3+F8\*\$конст.\$D\$4;0)  ${H8}= G8$  ${18} = E8 - H8$ (J8)= IF(I8>0;\$конст.\$D\$6\*IB;0)  $(K8) = J8$ 

Копируем D8:K8 на D9:K9 и исправляем формулы в 3-х ячейках  $(E9) = E8 + D9$  $(H9) = H8 + G9$  $(K9) = 39 - 38$ 

Копируем D9:K9 на D10:K19

Имя листа: лНалог

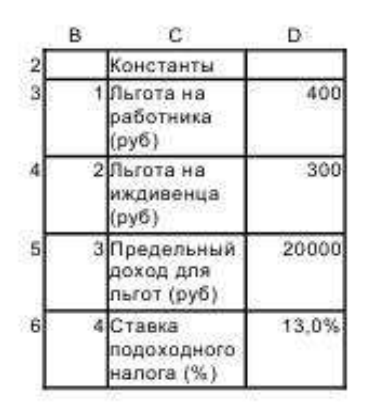

Имя листа: конст

## **7.5.2. Комплект оценочных материалов, предназначенных для оценивания уровня сформированности компетенций на определенных этапах обучения**

Примеры контрольных вопросов:

- 1. Как изменить размер изображения документа на экране?
- 2. Влияет ли масштабирование документа на экране на размер символов при печати?
- 3. Как настроить размеры полей страницы?
- 4. Какая панель инструментов позволяет выбрать шрифт?
- 5. Как можно изменить настройки шрифта?
- 6. Какой клавишей осуществляется фиксация режима ввода больших/малых букв?

## **7.5.2.1. Комплект оценочных материалов для текущей аттестации**

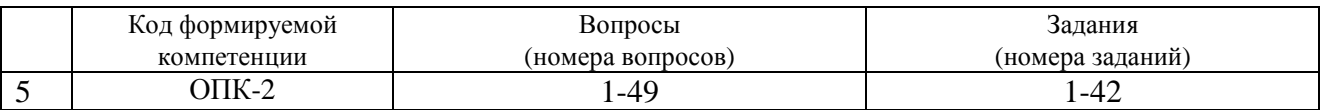

## **7.5.2.2. Критерии оценивания курсовой работы**

Нет

## **7.5.2.3. Комплект оценочных материалов для промежуточной аттестации**

## **БИЛЕТ К ЗАЧЕТУ № 1**

- 1. Для чего предназначен современный персональный компьютер?
- 2. Что такое MSWindows?
- 3. Указатель мыши принял форму I. В какой области он находится?
- 4. Для чего целесообразно использовать OO.orgCalc?

## **БИЛЕТ К ЗАЧЕТУ № 2**

- 1. Из каких аппаратных элементов состоит ПК?
- 2. Дайте определение понятию файл.
- 3. Как изменить размер изображения документа на экране?
- 4. Как обычно обозначаются столбцы и строки в электронной таблице?

## **БИЛЕТ К ЭКЗАМЕНУ № 1**

- 1. Стирается ли информация в ОЗУ после отключения электропитания ПК?
- 2. Всегда ли приложение под Windows имеет собственный значок?
- 3. Как переместить символьный курсор на начало строки?
- 4. Какие существуют правила ввода формул в ячейки и как они копируются?

## **БИЛЕТ К ЭКЗАМЕНУ № 2**

- 1. Сколько групп клавиш содержит клавиатура?
- 2. В окне имеются кнопки Свернуть, Развернуть. Что это за окно?
- 3. Как разделить абзац на два абзаца?
- 4. Как отказаться от последней исполненной команды?

#### **Таблица 7.7 - Оценочные средства дисциплиныдля промежуточной аттестации**

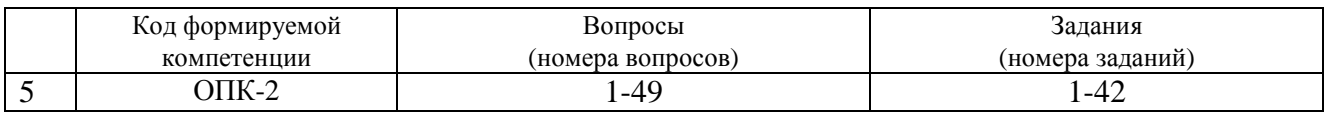

**Образцы оценочных средств** (примеры практических и лабораторных занятий; контрольные вопросы и работы; вопросы для тестирования и т.д., в зависимости, что указано в РПД) хранятся в ФОС на кафедре.

#### **7.6. Методические материалы, определяющие процедуры оценивания знаний, умений, навыков и (или) опыта деятельности, характеризующих этапы формирования компетенций**

Методические материалы представлены ниже:

- Положение о фонде оценочных средств для установления уровня сформированности компетенций обучающихся и выпускников на соответствие требованиям ФГОС ВО от 5 декабря 2014г. http://www.nntu.ru/RUS/otd\_sl/ymy/norm\_dokym\_ngtу/pologo fonde\_ocen\_sredstv.pdf;

 - Положение о текущем контроле успеваемости и промежуточной аттестации обучающихся НГТУhttp://www.nntu.ru/RUS/otd\_sl/ymy/norm\_dokymngty/pologkontrol\_yspev.pdf;

 - Методические указания по разработке курсовой работы по дисциплине http://www.nntu.ru/ineyl/osnovn\_obrazovat\_programm\_ychebn\_plan.

## **8. Перечень основной и дополнительной учебной литературы, необходимой для освоения дисциплины**

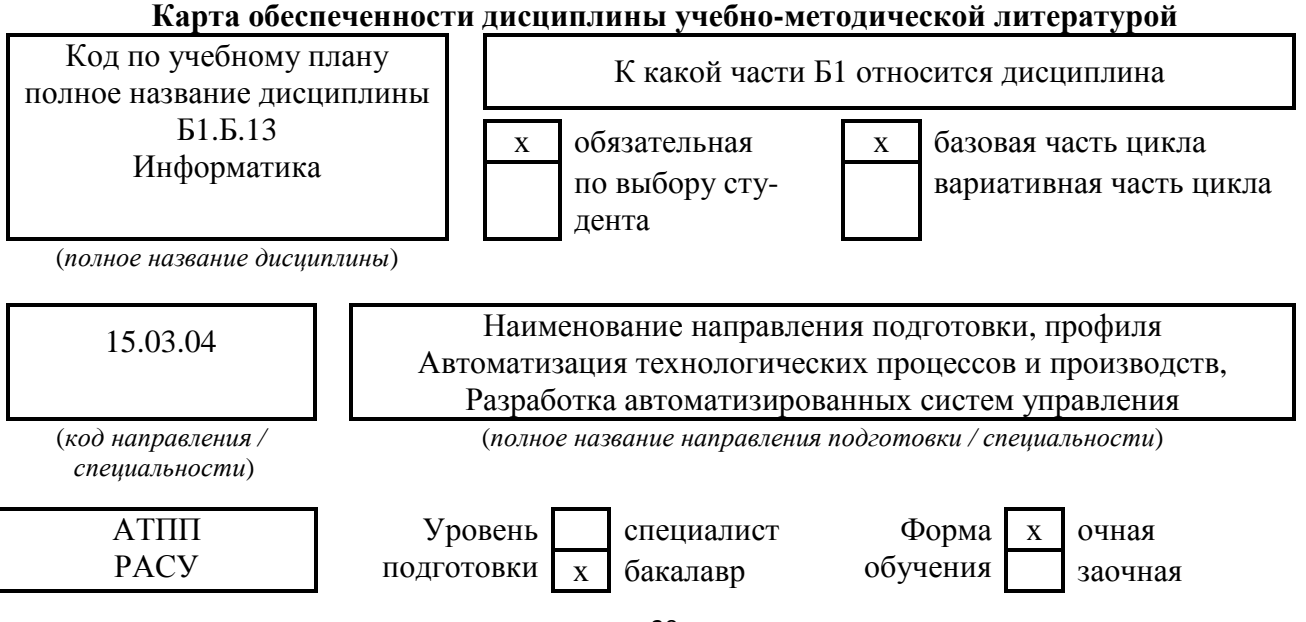

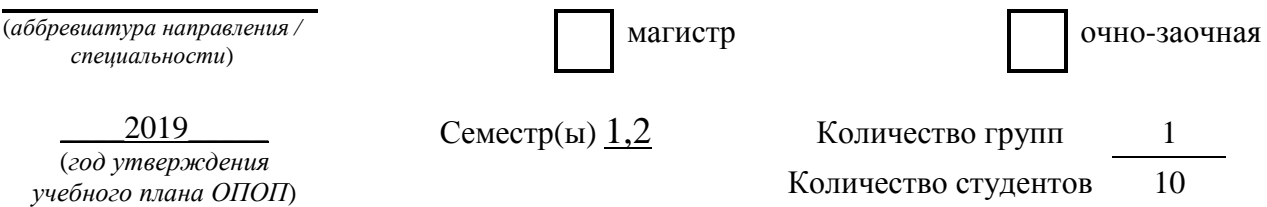

Составители программы:

1) Латухина Ю.А. Дзержинский политехнический институт, кафедра АЭМИС, телефон: 8(8313)34-10-19, e-mail - p.matem@rambler.ru

## **СПИСОК ИЗДАНИЙ**

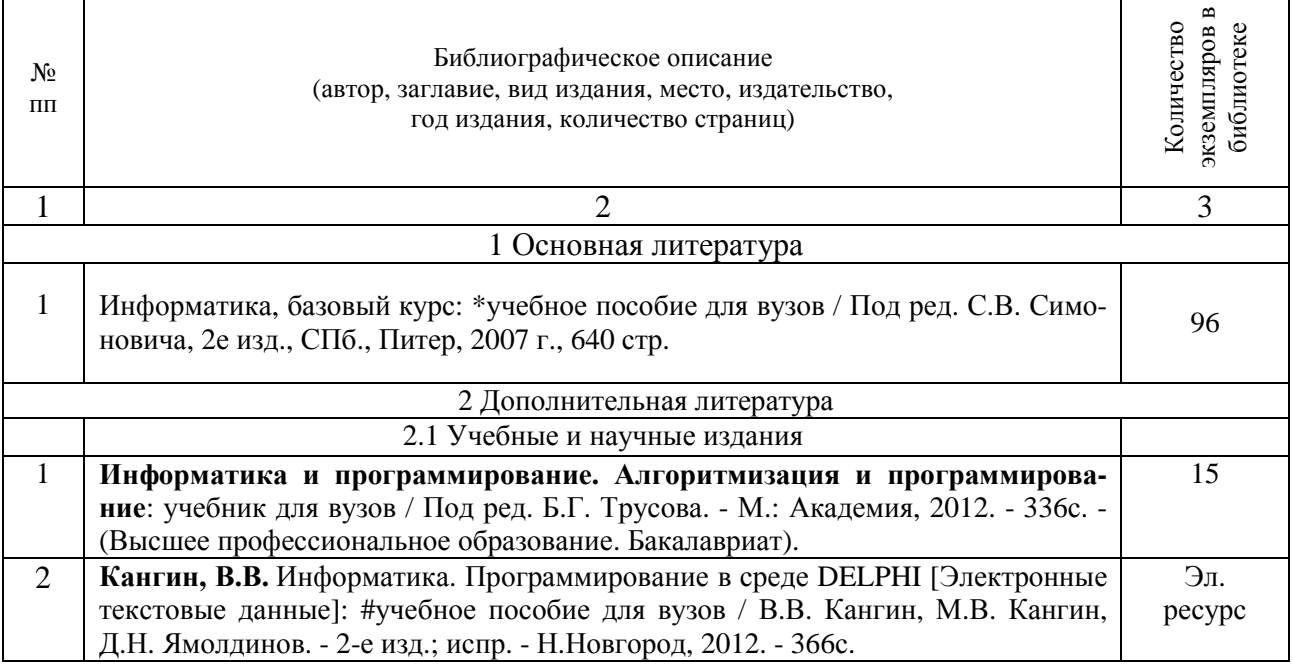

#### **Основные данные об обеспеченности на**

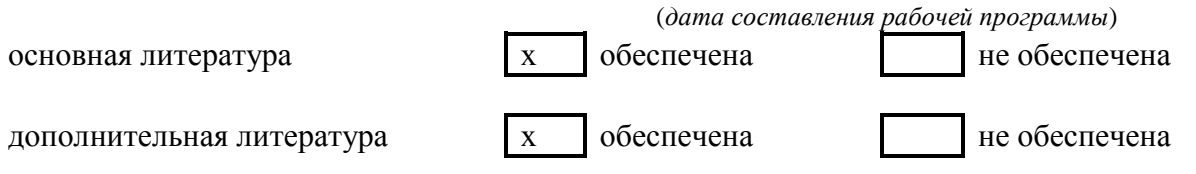

## **9. Перечень ресурсов информационно-телекоммуникационной сети «Интернет», необходимых для освоения дисциплины**

#### **9.1. Ресурсы системы федеральных образовательных порталов:**

- 1. Федеральный портал. Российское образование. http://www.edu.ru/
- 2. Российский образовательный портал. http://www.school.edu.ru/default.asp
- 3. Естественный научно-образовательный портал. http://www.en.edu.ru/
- 4. Федеральный правовой портал. Юридическая Россия. http://www.law.edu.ru/
- 5. Информационно-коммуникационные технологии в образовании. http://www.ict.edu.ru/

6. Федеральный образовательный портал. Социально-гуманитарное и политическое образование. http://www.humanities.edu.ru/

- 7. Российский портал открытого образования. http://www.openet.edu.ru/
- 8. Федеральный образовательный портал. Инженерное образование. http://www.techno.edu.ru/
- 9. Федеральный образовательный портал. Здоровье и образование. http://www.valeo.edu.ru/

10. Федеральный образовательный портал. Международное образование. http://www.international.edu.ru/

11. Федеральный образовательный портал. Непрерывная подготовка преподавателей. http://www.neo.edu.ru/wps/portal

12. Государственное учреждение «Центр исследований и статистики науки» ЦИСН. Официальный сайт: http://www.csrs.ru/about/default.htm.

13. Официальный сайт Федеральной службы государственной статистики РФ. Электронный ресурс: http://www.gks.ru.

- Зарубежные сетевые ресурсы

14. Архив научных журналов издательства http://iopscience.iop.org/и т.д.

## **9.2. Научно-техническая библиотека НГТУ им. Р.Е**

**Алексееваhttp://www.nntu.ru/RUS/biblioteka/bibl.html** 

#### **9.2.1. Электронные библиотечные системы**

Электронно-библиотечная система ООО «Издательство Лань»:

*Электронный каталог книг http://library.nntu.nnov.ru/ Электронный каталог периодических изданий http://library.nntu.nnov.ru/ Информационная система доступа к каталогам библиотек сферы образования и науки ЭКБСОН http://www.vlibrary.ru/*  Электронная библиотечная система «Университетская библиотека ONLINE НГТУ» http://biblioclub.ru/index.php?page=main\_ub Электронная библиотека "Айбукс" **http://ibooks.ru/**  Реферативные наукометрические базы *WebofSciencehttp://apps.webofknowledge.com/UA\_GeneralSearch\_input.do Scopus http://www.scopus.com/*  Реферативные журналы **http://www.nntu.ru/RUS/biblioteka/resyrs/ref\_gyrnal\_14.htm**  Госты Нормы, правила, стандарты и законодательство России **http://www.nntu.ru/RUS/biblioteka/resyrs/norma.htm**  База данных гостов РосИнформ Вологодского ЦНТИ **http://www.nntu.ru/RUS/biblioteka/resyrs/baza\_gost.htm**  Бюллетени новых поступлений литературы в библиотеку **http://www.nntu.ru/RUS/biblioteka/index.htm**  Ресурсы Интернет **http://www.nntu.ru/RUS/biblioteka/index.htm**  Персональные библиографические указатели ученых НГТУ http://www.nntu.ru/RUS/biblioteka/bibl\_ych.html *Доступ онлайн* Научные журналы НЭИКОН ЭБС BOOK.ru. База данных зарубежных диссертаций "ProQuestDissertation&ThesesGlobal" ЭБС ZNANIUM.COM ЭБС издательства "Лань" ЭБС"Айбукс" База данных Scopus издательства Elsevier; База данных WebofScienceCoreCollection База данных Polpred.com Обзор СМИ Электронная библиотека eLIBRARY.RU **http://www.nntu.ru/RUS/biblioteka/news.html**

## **9.3. Центр дистанционных образовательных технологий НГТУ им. Р.Е. Алексее-**

#### **ва**

Электронная библиотека http://cdot-nntu.ru/?page\_id=312 *Другое,* что вы используете в качестве ресурсов сети «Интернет».

#### **9.4Научно-техническая библиотека ДПИ НГТУ http://http://www.dpi-ngtu.ru/ 9.4.1. Электронные библиотечные системы**

Электронно-библиотечная система ООО «Издательство Лань»: *http://e.lanbook.com/* Электронно-библиотечная система издательства «ЮРАЙТ» http://biblio-online.at/home?1 Информационная система «Единое окно доступа к информационным ресурсам» http://window.edu. ru/catalog/

Госты Нормы, правила, стандарты и законодательство России **http://gost-rf.ru/** Электронная библиотека eLIBRARY.RUhttp://elibrary.ru/defaultx.asp

#### **9.4.2. Информационные ресурсы библиотеки ДПИ НГТУ**

Электронный каталог - локально

Электронная библиотека - локально

База выполненных запросов - локально **Реферативные журналы Falcon 2.0**- локально Справочно-поисковая система «КонсультантПлюс» - локально Виртуальная выставка трудов преподавателей ДПИ НГТУ http: //www.dpi-ngtu.ru/aboutlibrary/1115—2015 Виртуальная выставка трудов преподавателей ДПИ НГТУ (Архив) http://www.dpingtu.ru/aboutlibrary/862-virtvistavkaprepoddpingtu Библиографические указатели преподавателей ДПИ НГТУ http://www.dpi-ngtu.ru/aboutlibrary/798 biblukazateliprepodovdpi Бюллетень новых поступлений http://dpi-ngtu.ru/doc\_for\_load/novie\_postuplenia.pdf Периодические издания: «Периодические издания ДПИ НГТУ»; «Сводный список журналов»; «Журналы в интернете» http://www.dpi-ngtu.ru/aboutlibrary/periodizdaniya Виртуальные выставки http://www.dpi-ngtu.ru/aboutlibrary/virtvistavki Научно-техническая библиотека НГТУ им. РЕ. Алексеева http://www.nntu.rii/RUS/biblioteka/bilt.html  **9.4.3. Интернет-ресурсы http://www.dpi-ngtu.ru/aboutlibrary/resourses**

Официальные сайты Образовательные ресурсы Библиотеки в интернете Патенты и стандарты Информационные центры Энциклопедии, справочники, словари

 **9.4.4. Материалы в помощь студентам:http://www.dpi-ngtu.ru/aboutlibrary/resourses**

#### **10. Методические указания для обучающихсяпо освоениюдисциплины**

#### **10.1. Методические рекомендации разработанные преподавателем:**

1. **Электронные таблицы OpenOffice.orgCalc[Электронные текстовые данные]**: метод. указания для обучающихся направлений подготовки 01.03.04, 09.03.02, 13.03.02, 15.03.02, 15.03.04, 18.03.01, 19.03.02, 23.03.03 всех форм обучения / ДПИ НГТУ; сост.: А.Ю. Латухин, Ю.А. Латухина.– Дзержинск, 2018. – 18 с.

2. **Редактор OpenOffice.org WRITER[Электронные текстовые данные]**: метод. указания для обучающихся направлений подготовки 01.03.04, 09.03.02, 13.03.02, 15.03.02, 15.03.04, 18.03.01, 19.03.02, 23.03.03 всех форм обучения / ДПИ НГТУ; сост.: А.Ю. Латухин, Ю.А. Латухина. – Дзержинск, 2018.  $-27$  c.

3. **Практикум по информатике[Электронные текстовые данные]**: метод. указания для обучающихся направлений подготовки 01.03.04, 09.03.02, 13.03.02, 15.03.02, 15.03.04, 18.03.01, 19.03.02, 23.03.03 всех форм обучения / ДПИ НГТУ; сост.: И. Ю. Харитонова.– Дзержинск, 2018. – 36 с.

4. **Аппаратное и программное обеспечение персонального компьютера[Электронные текстовые данные]:** метод. указания к практическим занятиям по дисциплине «Информатика» для обучающихся направлений подготовки 01.03.04, 09.03.02, 13.03.02, 15.03.02, 15.03.04, 18.03.01, 19.03.02, 23.03.03 всех форм обучения / ДПИ НГТУ; сост.: А.Ю. Латухин, Ю.А.Латухина. – Дзержинск, 2018. – 26 с.

#### **10.2. Методические рекомендации НГТУ им. Р.Е.Алексеева:**

Методические рекомендации по организации аудиторной работы. Приняты Учебнометодическим советом НГТУ им. Р.Е. Алексеева, протокол № 2 от 22 апреля 2013 г. Электронный адрес:

http://www.nntu.ru/RUS/otd\_sl/ymy/metod\_dokym\_obraz/met\_rekom\_aydit\_rab.pdf?20. Дата обращения 23.09.2015.

Методические рекомендации по организации и планированию самостоятельной работы студентов по дисциплине. Приняты Учебно-методическим советом НГТУ им. Р.Е. Алексеева, протокол № 2 от 22 апреля 2013 г. Электронный адрес: http://www.nntu.ru/RUS/otd\_sl /ymy/metod\_dokym\_obraz/met\_rekom\_organiz\_samoct\_rab.pdf?20. Учебное пособие «Проведение занятий с применением интерактивных форм и методов обучения»,Ермакова Т.И., Ивашкин Е.Г., 2013 г. Электронный адрес: http://www.nntu.ru/RUS/otd\_sl/ymy/metod\_dokym\_obraz/provedenie-zanyatij-s-primenenieminterakt.pdf.

Учебное пособие «Организация аудиторной работы в образовательных организациях высшего образования», Ивашкин Е.Г., Жукова Л.П., 2014 г. Электронный адрес: http://www.nntu.ru/RUS/otd\_sl/ymy/metod\_dokym\_obraz/organizaciya-auditornoj-raboty.pdf.

## **11.Перечень информационных технологий, используемых при осуществлении образовательного процесса по дисциплине, включаяперечень программного обеспечения и информационных справочных систем**

Дисциплина, относится к группе дисциплин, в рамках которых предполагается непосредственное изучение информационных технологий.

Программные продукты, необходимые для реализации дисциплины в соответствии с требованиями ФГОС ВО: Операционная система Windows , Текстовый редактор MicrosoftOffice-Word, Электронные таблицы MicrosoftOfficeExcel, Математический пакет Mathcad,Электронные таблицы MicrosoftOfficeExcel, Язык программирования Visual-Basic(VB).

#### **12. Описание материально-технической базы, необходимой для осуществления образовательного процесса по дисциплине**

Аудитория № 1332, рассчитанная на 40 посадочных мест, Ноутбук «AcerAspire 5672WLMi», Проектор с разрешением 1024 х 768, Экран.

## **ДОПОЛНЕНИЯ И ИЗМЕНЕНИЯ В РАБОЧЕЙ ПРОГРАММЕ ДИСЦИПЛИНЫ**

**\_\_\_\_\_\_\_\_\_\_\_\_\_\_\_\_\_\_\_\_\_\_\_\_\_\_\_\_\_\_\_**   *наименование дисциплины и код по учебному плану* 

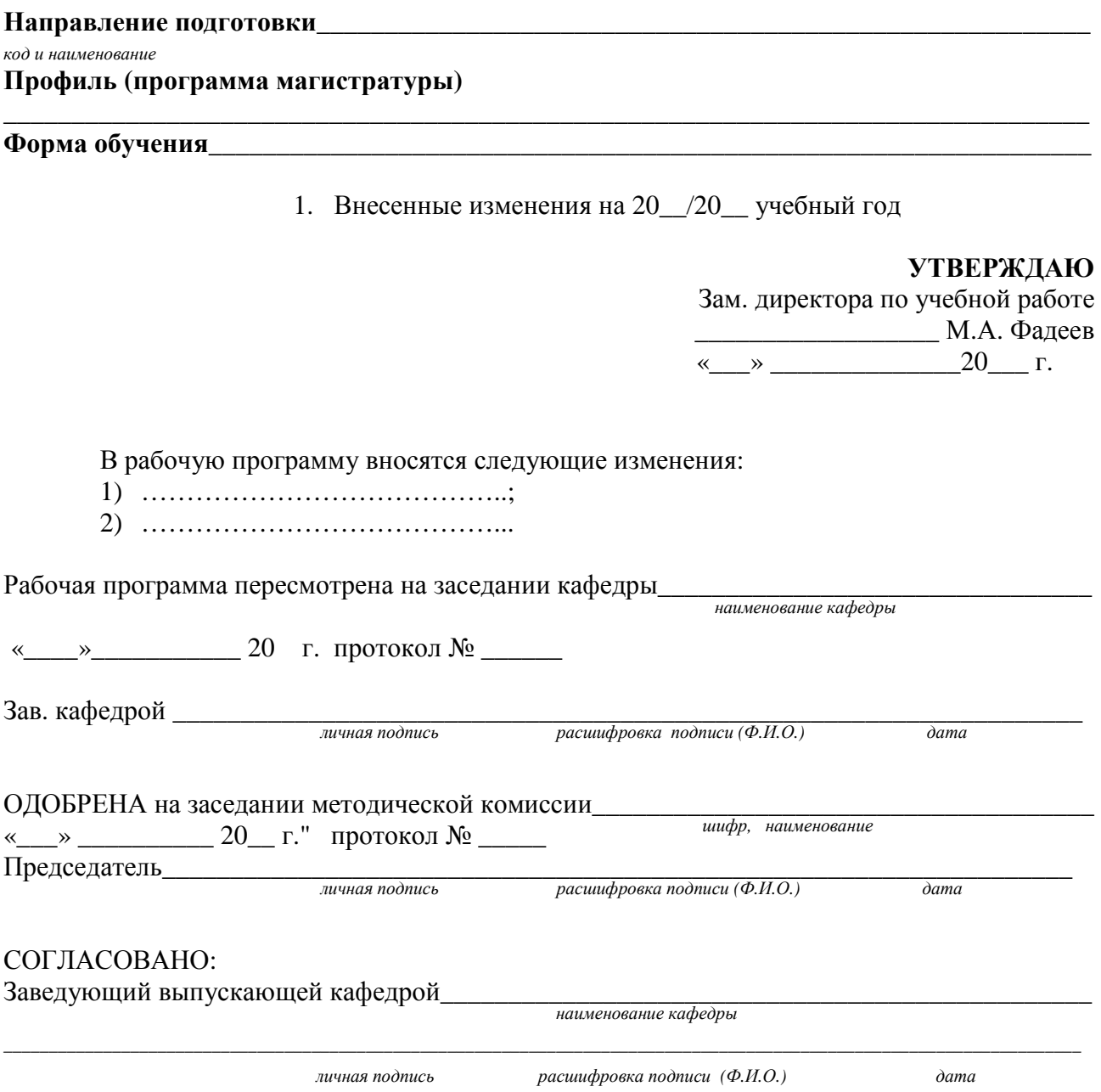